# Reihungen

Sven Eric Panitz

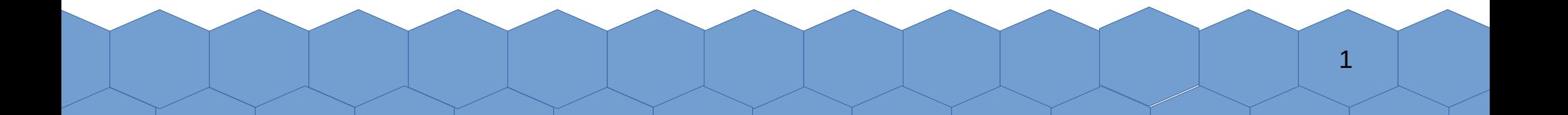

## Reihungen

- Neben den primitiven Typen (char, int, double,...) und Klassen kennt Java noch einen besonderen Typen:
- Reihungen engl. arrays (Deutsch auch als Datenfelder bezeichnet)

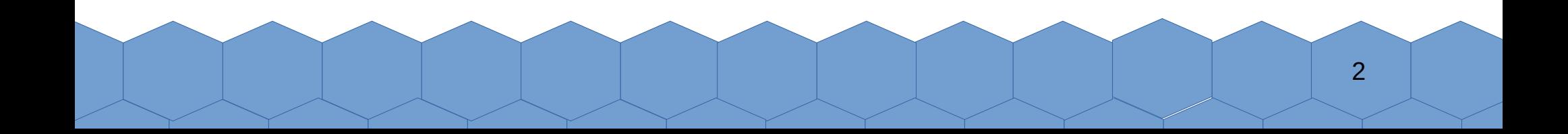

## Deklarartion und Initialisierung von Reihungen

- In einer Variablen von einem bestimmten Typ, z.B.: String  $x = "Hallo";$ kann ein Element (hier ein Stringobjekt) gespeichert werden.
- Mit eckigen Klammern an den Typ, macht man eine Variable zu einer Reihung von diesem Typ und kann so mehrere Elemente in dieser Variablen speichern:

String[] xs = { "Freunde", "Römer ", "Landsleute" , "leiht", "mir", "euer", "Ohr"};

• In der Variablen xs sind jetzt 7 String-Objekte gespeichert.

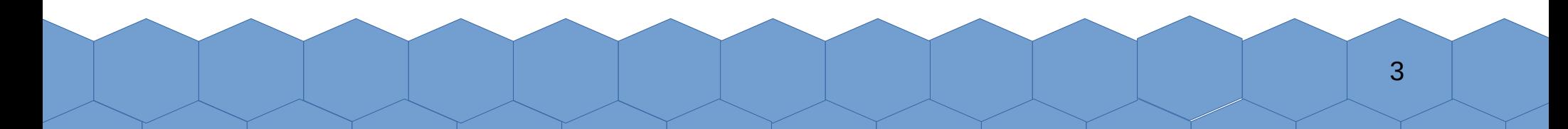

### Zugriff auf die Länge einer Reihung

• ähnliche wie die Objekte einer Klasse, kann für Reihungen ein Feld angesprochen werden. Dieses Feld heißt length und gibt in einem int-Wert die Anzahl der Elemente der Reihung an:

**String[] xs = {"Freunde", "Römer", "Landsleute"}; int anzahl = xs.length; System.out.println(anzahl);**

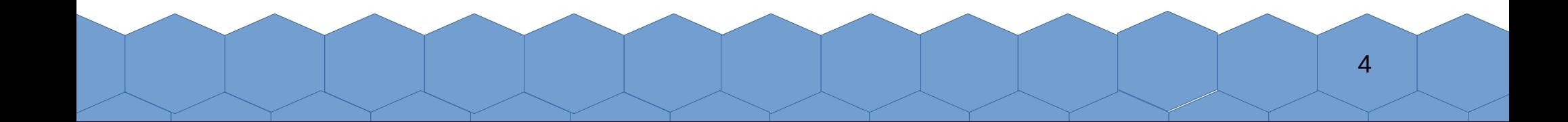

## Zugriff auf Element über einen Index

- Auf die einzelnen Elemente der Reihung kann über ein Index zugegriffen werden.
- Dieser Index wird in eckigen Klammern einer Reihung angehängt.

```
int \lceil \cdot \rceil xs = \{17, 4, 25, 42\};
var x1 = xs[1];
var x3 = xs[3]
```
- Der Index läuft von 0 bis length-1.
- Ein Index außerhalb dieses Bereichs führt zu einem Laufzeitfehler.

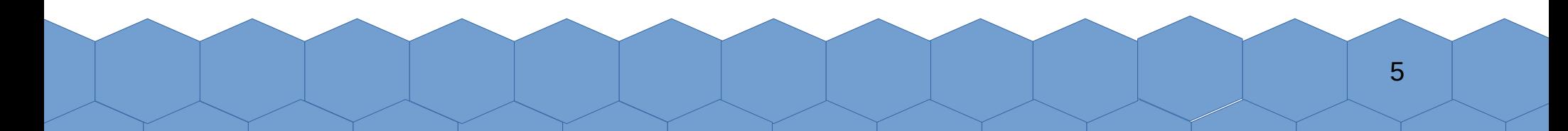

### Modifizieren von Reihungen

• Über den Index können auch die Elemente der Reihung einen neuen Wert bekommen.

6

$$
int[] xs = {1, 2, 3, 4};xs [3] = 42;
$$

#### Erzeugen von Reihungen mit uninitialisierten Elementen

- Reihungen können auch nur durch Angabe ihrer Länge erzeugt werden.
- Hierzu dient wie bei Objekten das Schlüsselwort new.
- Die Elemente sind bei Objekten dann mit null, bei primitiven Typen mit 0 initialisiert.
- Beispiel: Erzeugung eines int-Arrays für 10 Elemente und eines String-Arrays mit 200 Elementen.

7

```
var xs = new int[10];
var ys = new String[200];
```
#### Feste Größe

• Wurde eine Reihung erzeugt, hat dieser die bei der Erzeugung angegebenen Länge. Diese kann nicht mehr verändert werden.

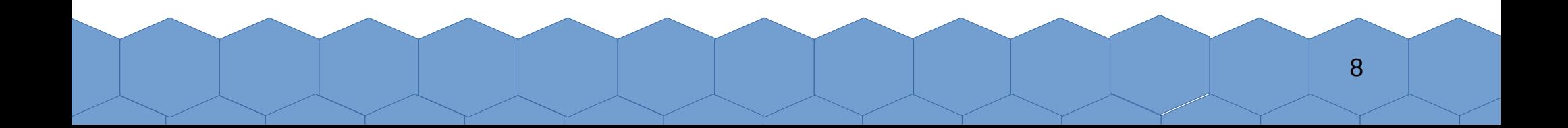

### Iteration durch alle Elemente einer Reihung

• Durch alle Elemente einer Reihung kann mit der foreach-Schleife iteriert werden:

```
int[] xs = {1,32,31,321,321,321,1,21,45,4,436,45,245,9};
for (var x:xs){
   System.out.println(x*x);
}
```
- Mit der foreach-Schleife können die Elemente nicht neu zugewiesen werden.
- Für die foreach-Schleife gibt es auch break und continue.

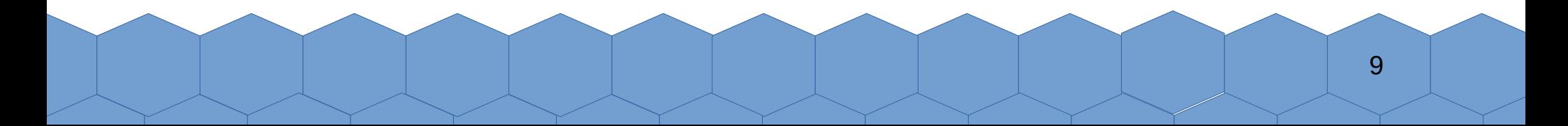

#### Iteration mit einer Indexvariablen

- Man kann auch von Hand mit einer Indexvariablen über Reihungen iterieren.
- Dann lassen sich auch neue Elemente in eine Reihung schreiben:

```
var xs = new int[10];
for (int i=0;i<xs.length;i=i+1){
  xs[i] = i * i;}
```
• Hier werden die Quadratzahlen 0<sup>2</sup> bis 9<sup>2</sup> in die Reihung gespeichert.

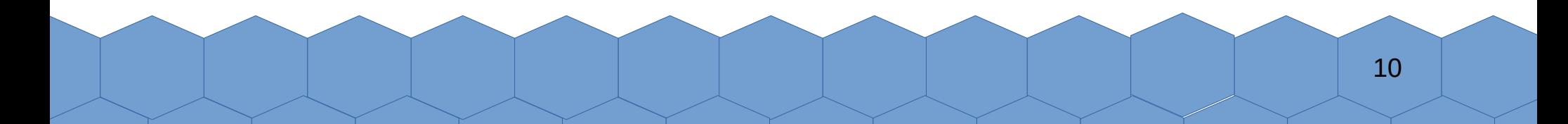

### Mehrdimensionale Reihungen

- Die Elemente einer Reihung können wieder Reihungen sein. Dann enthält man mehrdimensionale Reihungen.
- So ist int [] [] eine Reihung, deren Elemente Reihungen von Zahlen sind.
- Mehrdimensionale Reihungen können durch einen Aufruf mit new erzeugt werden:

```
var xss = new int[10][20]
```
• Elemente mehrdimensionale Reihungen werden durch mehere Indizes angesprochen:

int i =  $xss[2][9]$ ;

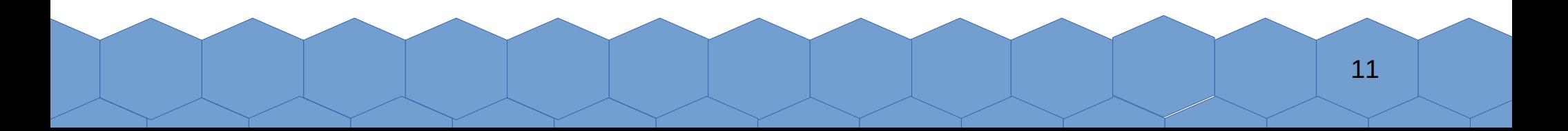

## Zusammenfassung

- Reihungen sind Aneinanderreihungen von Elementen gleichen Typs.
- Reihungstypen werde durch das Klammernpaar [] deklariert.
- Reihungen haben eine feste Länge.
- Reihungen können durch Aufzählung der Elemente oder durch einen Aufruf mit new initialisiert werden.
- Mit der foreach-Schleife lässt sich bequem durch Reihungen iterieren.
- Per Index lässt sich auf die einzelnen Elemente einer Reihung zugreifen. Index startet bei 0.

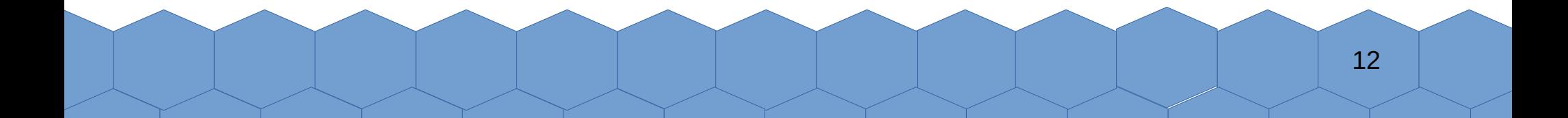